## Package 'replacer'

August 20, 2022

<span id="page-0-0"></span>Title A Value Replacement Utility

Version 1.0.2

Date 2022-08-19

Description Updates values within csv format data files using a custom, User-built csv format lookup file. Based on 'data.table' package.

License GPL-3

**Imports** data.table( $>= 1.14.0$ )

**Depends**  $R(>= 4.1.0)$ 

Suggests knitr, kableExtra, rmarkdown, carData, testthat (>= 3.0.0), checkmate, tinytest

Encoding UTF-8

RoxygenNote 7.2.1

VignetteBuilder knitr

Collate 'bReplace.R' 'con2fcoales.R' 'valReplacement.R' 'whichDups.R'

Config/testthat/edition 3

NeedsCompilation no

Author Bandur Dragos [aut, cre]

Maintainer Bandur Dragos <dbandur@sympatico.ca>

Repository CRAN

Date/Publication 2022-08-19 23:10:02 UTC

## R topics documented:

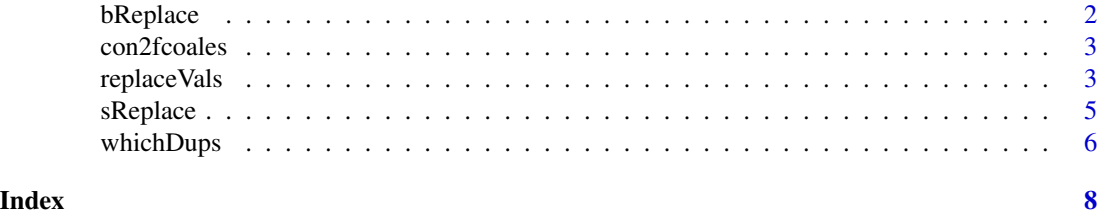

<span id="page-1-1"></span><span id="page-1-0"></span>

#### Description

User-intended function to process a list of pairs of data files and associated lookup files listed in this order.

#### Usage

bReplace(dir, x, save = TRUE, msgs = FALSE)

#### Arguments

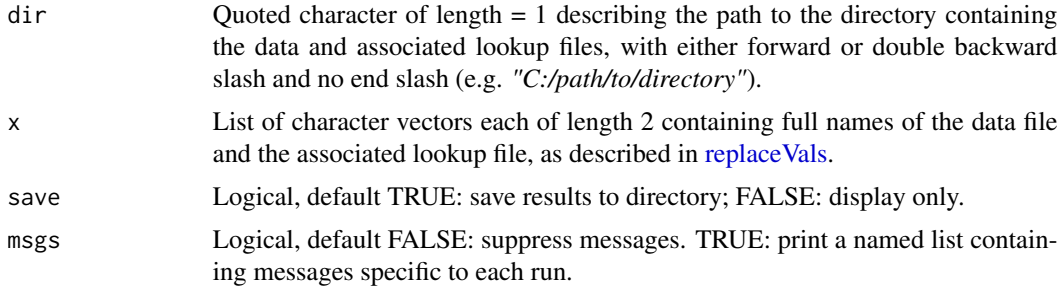

#### Value

A named list displaying updated data and multiple replacement count tables. Also, updated csv files which are saved to *dir*.

#### Note

In examples, please leave argument *save* to FALSE. Otherwise, copy all content of folder "extdata" found in the installed package root into a directory on your machine. Use the absolute path to this directory as *dir* argument.

#### See Also

[replaceVals](#page-2-1)

#### Examples

```
if (interactive()) {
# A list of data/lookup names:
fs = list(c('data.csv', 'lookup.csv')
        , c("data_unique.csv", "lookup_unique.csv")
        , c('data_id.csv', 'lookupNA.csv')
        , c('data_id.csv', 'lookupDUP.csv')
```
#### <span id="page-2-0"></span>con2fcoales 3

```
, c('chile.csv', 'chile_nadup.csv')
       , c('data_id.csv', 'lookup_id.csv')
       , c('data_id.csv', 'lookup_idsimple.csv')
       , c('chile.csv', 'chile_id.csv')
     )
##Not run:
dir = system.file("extdata", package = "replacer")
bReplace(dir, fs, save = FALSE, msgs = TRUE)
}
```
con2fcoales *Helper for coalescing vectors of different types*

#### Description

This helper prevents the error in [fcoalesce](#page-0-0) when attempting to coalesce two vectors of different data type (double/integer).

#### Usage

```
con2fcoales(u, z)
```
#### Arguments

u, z Vectors of equal length and of different data types (e.g. double and integer). Missing values are accepted.

#### Value

A double data type vector of same length as the arguments.

<span id="page-2-1"></span>replaceVals *User-intended wrapper for single-file replacements*

#### Description

The function sends the prepared data.tables to [sReplace,](#page-4-1) receives updated data, displays a list of updated data and of counts of multiple replacements and saves updated data to disk (see Details).

#### Usage

replaceVals(dir, ..., save = TRUE)

#### <span id="page-3-0"></span>**Arguments**

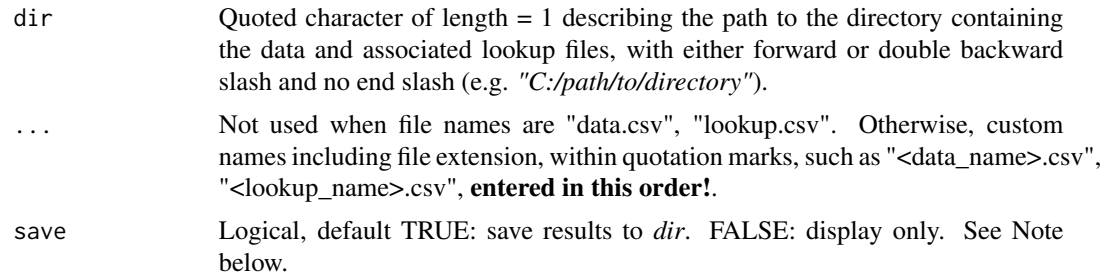

#### Details

The workflow:

#### Tasks:

The function reads the data/lookup pair converting each file to "data.table" class, performs conformance checks on associated lookup, removes uninvolved data columns and non-standard lookup columns. Upon return from [sReplace,](#page-4-1) re-structures updated result in the original format, saves the updated data to *dir* and displays a one-run named list containing updated data along with counts of duplicated and/or missing values replacements requests.

#### Messages:

The function displays messages and comments regarding the internal workflow. It is recommended reading these messages/comments as first troubleshooting step since they are specific to each file pair and request type. To suppress messages, wrap the function with [suppressMessages.](#page-0-0) The vignette contains definitions of terms.

#### Value

A named list containing updated data and multiple replacement counts. Also, a csv file saved in the same directory, under the name updated\_<data\_name>*using*<lookup\_name>.csv.

#### Note

In examples, please leave argument *save* to FALSE. Otherwise, copy all content of folder "extdata" found in the installed package root into a directory on your machine. Use the absolute path to this directory as *dir* argument.

#### See Also

[bReplace,](#page-1-1) [sReplace](#page-4-1)

#### Examples

```
## Not run: datasets with default names "data.csv", "lookup.csv" located in *dir*
if (interactive()) {
dir = system.file("extdata", package = "replacer")
```
#### <span id="page-4-0"></span>sReplace 5

```
replaceVals(dir, save = FALSE)
## no messages (not recommended!)
suppressMessages(replaceVals(dir, save = FALSE))
}
```
<span id="page-4-1"></span>

#### sReplace *Helper function for value replacement*

#### Description

The function is not intended for direct use. Once called by [replaceVals](#page-2-1) it firstly checks for index presence in lookup. Upon the result of this check, the function moves along the branches of a decision tree (see Details).

#### Usage

sReplace(x, y0, uv)

#### Arguments

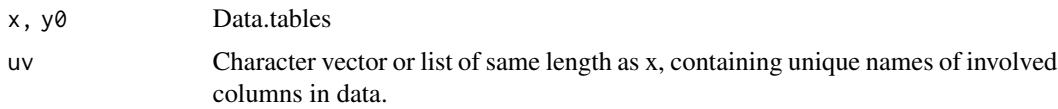

#### Details

The function starts by checking the presence of a User-made index in lookup.

#### If the index is found absent:

The function calls the helper [whichDups](#page-5-1) to find the duplicated values in data. Also, looks for missing values set for *multiple* replacements and for eventual splits on missing data. In case of mixed *simple/multiple* requests the function splits lookup into maximum 3 subsets: one for *simple* replacements, for which it creates an internal index, one for *multiple replacements* of duplicated values for which it creates an internal index, and one for *multiple replacements* of missing values for which an internal index is not necessary.

#### *Index for multiple replacements of duplicated values:*

The internal index contains row numbers corresponding to all the elements of distinct subsets of duplicated values found within each involved data column and loops the function data.table::set() to perform replacements on these columns.

#### *No Index for multiple replacements of missing values:*

As mentioned above, no index is created for multiple replacements of missing values as there is only one generic value per data column. The missing values data subset is then *reshaped*, and the columns are *coalesced* (see data.table Manual) with corresponding data columns, for each generic value entered in lookup.

#### <span id="page-5-0"></span>*Index For Unique Values:*

As stated above, simple replacements of unique values without User-made index are possible. Once the internal index created, the subset is *reshaped*, *joined* with the data on index and the corresponding columns are *coalesced*.

#### If the index is found present:

The function subsets the lookup using the special index values  $0$  and/or NA (or empty). At maximum, 3 subsets of lookup are formed as above. The replacement process is similar with the process used for absent index with the difference that simple replacements already have Usermade index.

#### Value replacement:

Following the decision tree described above, the function calls utility's helpers and functions imported from the data.table package to process all lookup requests, in one single run.

#### Value

A named list containing updated involved columns in x, count of multiple replacements of duplicated values (if requested), count of multiple replacements of missing values (if requested).

#### See Also

[dcast,](#page-0-0) [fcoalesce,](#page-0-0) [merge,](#page-0-0) [set](#page-0-0)

<span id="page-5-1"></span>

whichDups *Find duplicated values in data*

#### Description

The function finds duplicated values in each column of the data file. Although not intended for direct use, it can be applied to a data file once converted into "data.table" class.

#### Usage

whichDups(x)

#### Arguments

x A data.table.

#### Value

A named character vector. Data columns containing distinct sets of duplicated values have the names indexed.

## whichDups 7

## Examples

```
if (interactive()) {
 dir = system.file('extdata', package = 'replacer')
 setwd(dir)
 x = data.title::fread('data.csv', na.strings = c(NA_character_, '''))whichDups(x)
}
```
# <span id="page-7-0"></span>Index

∗ datasets replaceVals, [3](#page-2-0) ∗ data replaceVals, [3](#page-2-0) ∗ manip replaceVals, [3](#page-2-0) ∗ misc replaceVals, [3](#page-2-0) bReplace, [2,](#page-1-0) *[4](#page-3-0)* con2fcoales, [3](#page-2-0) dcast, *[6](#page-5-0)* fcoalesce, *[3](#page-2-0)*, *[6](#page-5-0)* merge, *[6](#page-5-0)* replaceVals, *[2](#page-1-0)*, [3,](#page-2-0) *[5](#page-4-0)* set, *[6](#page-5-0)* sReplace, *[3,](#page-2-0) [4](#page-3-0)*, [5](#page-4-0) suppressMessages, *[4](#page-3-0)* whichDups, *[5](#page-4-0)*, [6](#page-5-0)